# **UNIX Tutorial Four**

# 4.1 Wildcards

# The \* wildcard

The character **\*** is called a wildcard, and will match against none or more character(s) in a file (or directory) name. For example, in your **unixstuff** directory, type

% ls list\*

This will list all files in the current directory starting with list ....

#### Try typing

% ls \*list

This will list all files in the current directory ending with ....list

#### The ? wildcard

The character ? will match exactly one character.

So **?ouse** will match files like **house** and **mouse**, but not **grouse**. Try typing

% ls ?list

### 4.2 Filename conventions

We should note here that a directory is merely a special type of file. So the rules and conventions for naming files apply also to directories.

In naming files, characters with special meanings such as I \* & %, should be avoided. Also, avoid using spaces within names. The safest way to name a file is to use only alphanumeric characters, that is, letters and numbers, together with \_ (underscore) and . (dot).

| Good filenames   | Bad filenames    |
|------------------|------------------|
| project.txt      | project          |
| my_big_program.c | my big program.c |
| fred_dave.doc    | fred & dave.doc  |

File names conventionally start with a lower-case letter, and may end with a dot followed by a group of letters indicating the contents of the file. For example, all files consisting of C code may be named with the ending **.c**, for example, **prog1.c**. Then in order to list all files containing C code in your home directory, you need only type **ls \*. c** in that directory.

# 4.3 Getting Help

#### **On-line Manuals**

There are on-line manuals which gives information about most commands. The manual pages tell you which options a particular command can take, and how each option modifies the behaviour of the command. Type man *command* to read the manual page for a particular command.

For example, to find out more about the wc (word count) command, type

% man wc

Alternatively

% whatis wc

gives a one-line description of the command, but omits any information about options etc.

#### **Apropos**

When you are not sure of the exact name of a command,

% apropos keyword

will give you the commands with keyword in their manual page header. For example, try typing

% apropos copy

# Summary

| Command                | Meaning                                        |
|------------------------|------------------------------------------------|
| *                      | match any number of characters                 |
| ?                      | match one character                            |
| man command            | read the online manual page for a command      |
| whatis <i>command</i>  | brief description of a command                 |
| apropos <i>keyword</i> | match commands with keyword in their man pages |

\_\_\_\_\_

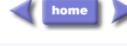

and Deci

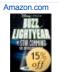

Buzz Lightyear of Star Command Tim Allen, Ed Brad... New \$16.99

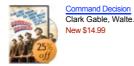

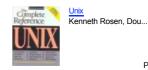

Privacy Information

M.Stonebank@surrey.ac.uk, © 9th October 2000